# **[¿No fuiste a votar? El valor](https://www.elcucodigital.com/no-fuiste-a-votar-el-valor-de-la-multa-como-pagarla-y-como-justificar-la-inasistencia/) [de la multa, cómo pagarla y](https://www.elcucodigital.com/no-fuiste-a-votar-el-valor-de-la-multa-como-pagarla-y-como-justificar-la-inasistencia/) [cómo justificar la](https://www.elcucodigital.com/no-fuiste-a-votar-el-valor-de-la-multa-como-pagarla-y-como-justificar-la-inasistencia/) [inasistencia](https://www.elcucodigital.com/no-fuiste-a-votar-el-valor-de-la-multa-como-pagarla-y-como-justificar-la-inasistencia/)**

13 septiembre, 2021

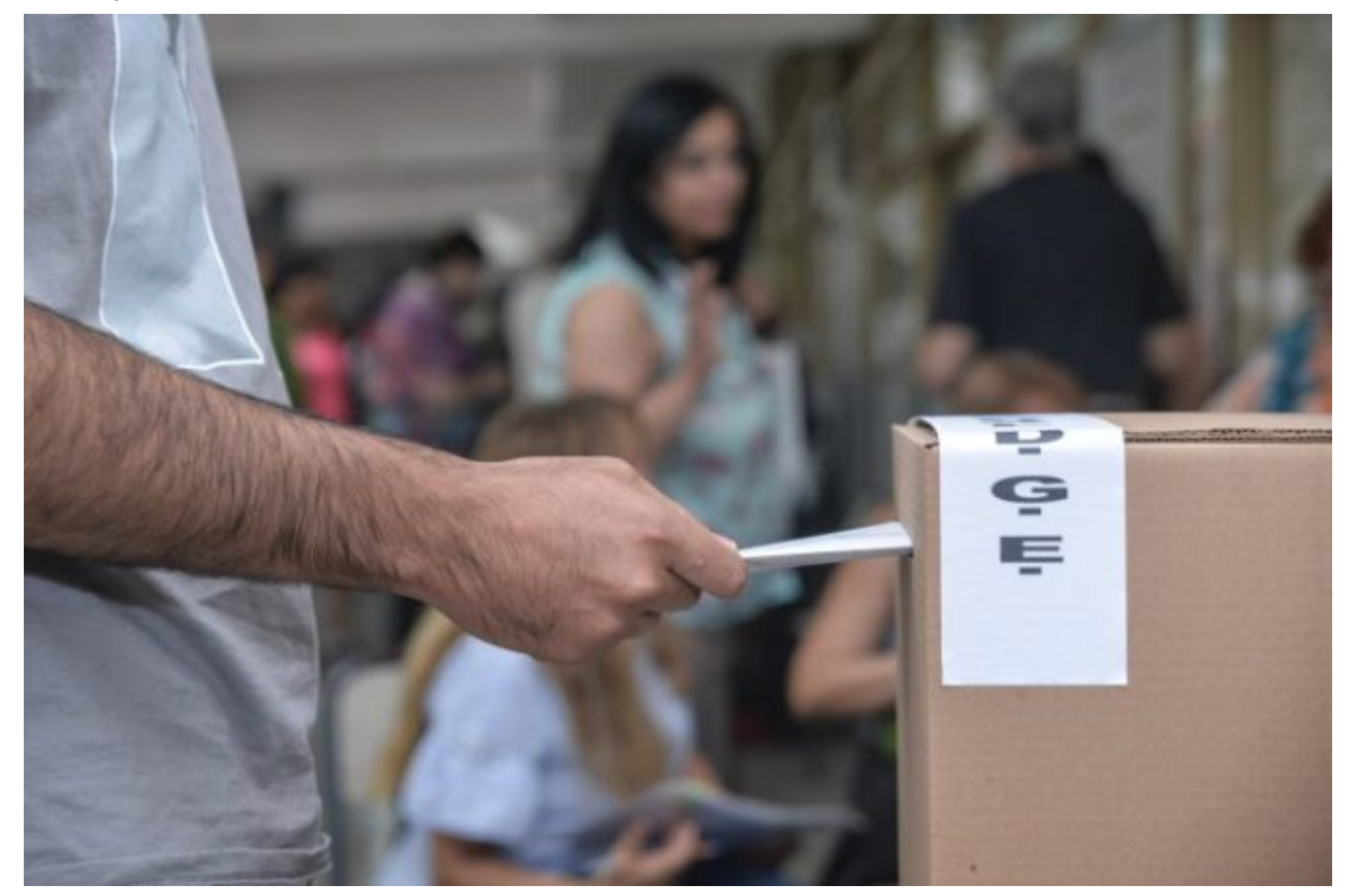

**Se deberá justificar la ausencia en los siguientes 60 días a las elecciones para no tener que pagar multa.**

Ayer se realizaron las elecciones Primarias Abiertas Simultáneas y Obligatorias (PASO) para designar a los candidatos a legisladores y concejales que competirán en las generales del 14 de noviembre.

La Constitución Nacional en su art. 37 predica que el sufragio es universal, secreto y obligatorio por lo que no votar se considera una falta electoral y es pasible de sanciones y/o

multas.

En caso de no haber emitido voto en solo un acto electoral (primarias o generales) el valor de la multa será de **cincuenta pesos \$50**

En caso si el elector de ausentare tanto en las PASO como en las generales de octubre , deberá abonar una multa por cien pesos (\$100), que se acumularán a los cincuenta pesos (\$50) correspondientes a la primera infracción, es decir que abonará **un total de \$ 150 en concepto de multas .**

#### **¿Qué pasa si no pago la multa?**

Aquellos electores que habiendo infringido en la obligación de votar y no regularizaran su situación pagando la multa correspondiente, se verán **sancionados no pudiendo realizar gestiones o trámites ante los organismos estatales nacionales, provinciales, de la Ciudad Autónoma de Buenos Aires o municipales durante un (1) año.**

## **¿Cuál es el destino de la multa?**

El monto de las multas integra el Fondo Partidario Permanente que está a cargo del Ministerio del Interior.

#### **¿Cómo se pagan las multas?**

En primera instancia el elector debe constatar que se encuentra presente en el [Registro de Infractores.](https://padronelectoral.org/registro-infractores)

Una vez realizada la consulta, el sistema le permitirá acceder a la impresión de un comprobante para que pueda realizar el pago de la multa correspondiente.

La multa podrá ser pagada en cualquier sucursal del Banco de la Nación Argentina "y en las demás entidades que se habiliten para el cobro".

### **Instrucciones para el pago de multas por no votar**

# **Pago por Banco Nación**

- Hacer **click** sobre el botón **Por Banco Nación**
- Se abrirá una ventana donde se generará y visualizará la boleta de pago que Ud. deberá imprimir
- Una vez impresa la boleta, concurrir a una sucursal del Banco Nación y abonar allí presentándose en las ventanillas correspondientes.
- Concretado el pago, Ud. **no deberá hacer ninguna otra gestión** ya que el Banco Nación comunicará a la Justicia Nacional Electoral. Esta novedad puede demorar 48 hs. aprox. en ser reflejada en el Sistema de [Consulta del](https://padronelectoral.org/registro-infractores) [Registro de](https://padronelectoral.org/registro-infractores) de la construcción de la construcción de de la construcción de la construcción de de la construcción de la construcción de la construcción de la construcción de la construcción de la construcción de la construc [Infractores](https://padronelectoral.org/registro-infractores) [\(http://infractores.padron.gov.ar](http://infractores.padron.gov.ar/)) . Por lo

cual solicitamos aguarde mínimamente este tiempo para volver a consulta su estado en este registro.

Solicitamos conserve el comprobante de pago para el caso de presentarse alguna discrepancia en los registros de pago.

## **Pago por otros medios electrónicos**

En este caso, hacer click en "**Otros medios de pago**". De la misma manera, primero se debe generar una boleta.

Una vez terminado este paso, completar los datos personales. Y, por último, se debe seleccionar la tarjeta de débito o crédito correspondiente. Incluso, se puede hacer mediante **Pago Fácil; Rapipago o Cobro Express**.

## **¿Cómo justificar la inasistencia?**

Los ciudadanos y las ciudadanas que no hayan emitido su voto deberán, en los 60 días siguientes a las elecciones, justificar su abstención con la documentación que acredite el motivo de la falta, a tal fin deberán hacerlo ante la Secretaría Electoral correspondiente a su distrito o a la Cámara Nacional Electoral, o ingresar a <https://infractores.padron.gov.ar/>